## SAP ABAP table /SAPSLL/TLECTT {Tax Statement: Document Type - Name}

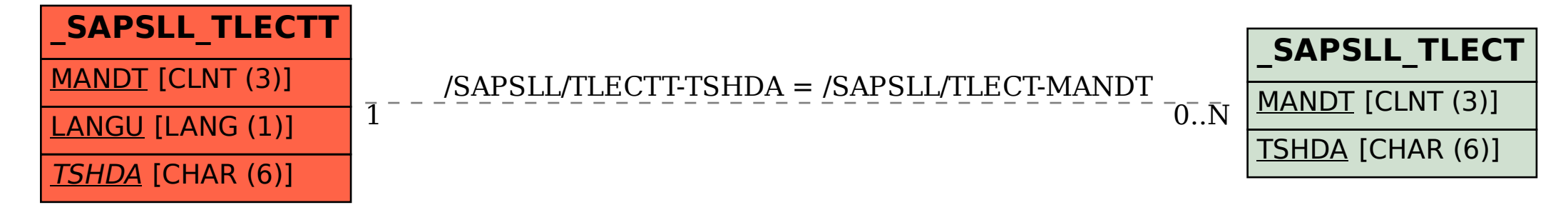